# CS 225

**Data Structures**

April 19 – Graph Traversals & MST Brad Solomon

#### Mid-Project Check-ins this week!

Discuss:

Current Progress (First deliverable done?)

Future Progress (What do you have left to do?)

Group Cohesion (Any issues or concerns?)

#### Learning Objectives

- Review BFS and discuss pseudo-code for DFS on graphs
- Analyze and contrast BFS/DFS algorithms
- Introduce Minimum Spanning Tree (MST) problem

#### Traversal: BFS

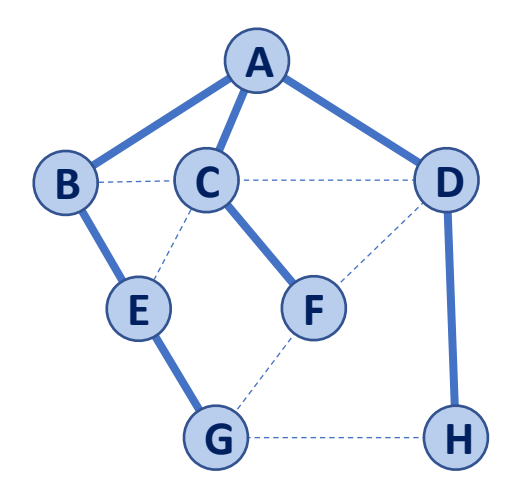

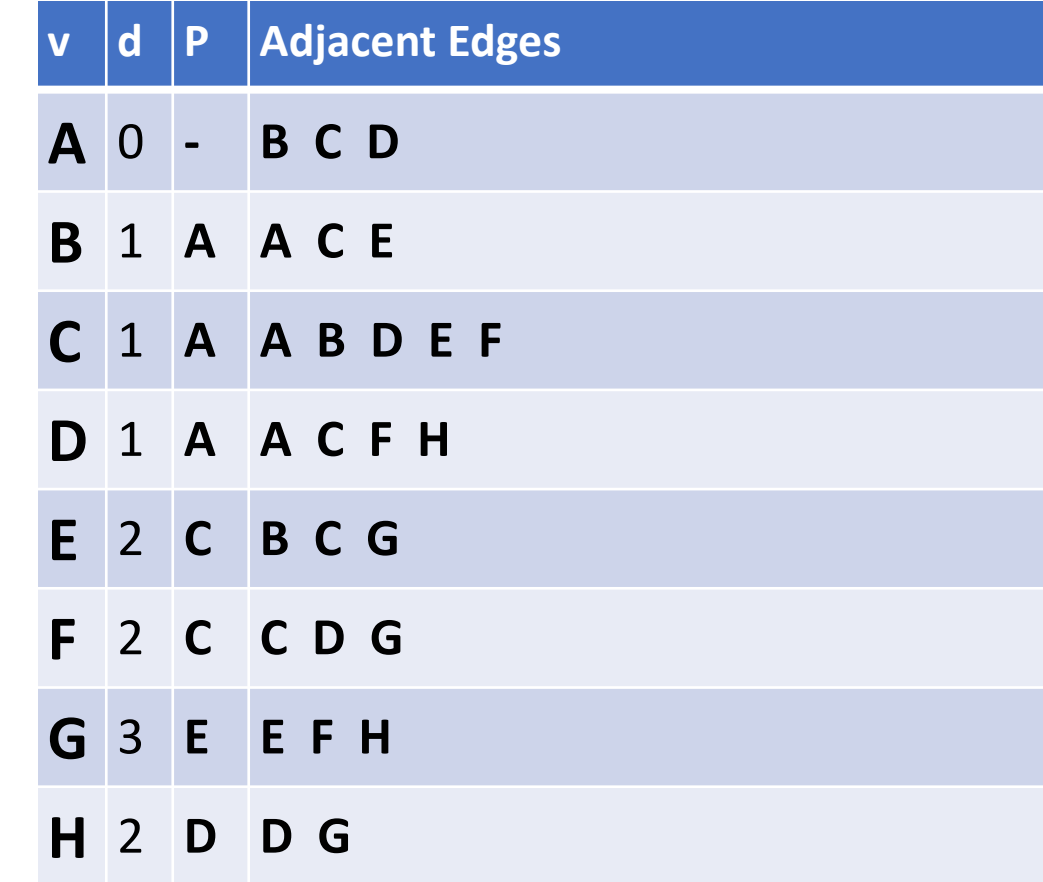

**G H F E D C B A**

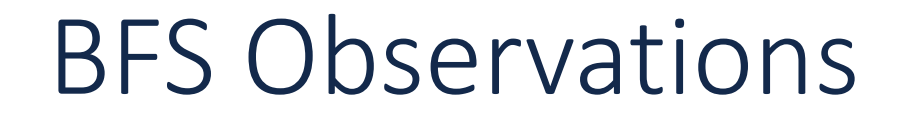

**Obs. 1:** BFS can be used to count components.

**Obs. 2:** BFS can be used to detect cycles.

**Obs. 3:** In BFS, **d** provides the shortest distance to every vertex.

**Obs. 4:** In BFS, the endpoints of a cross edge never differ in distance, d, by more than 1:  $|d(u) - d(v)| \leq 1$ 

#### Traversal: DFS

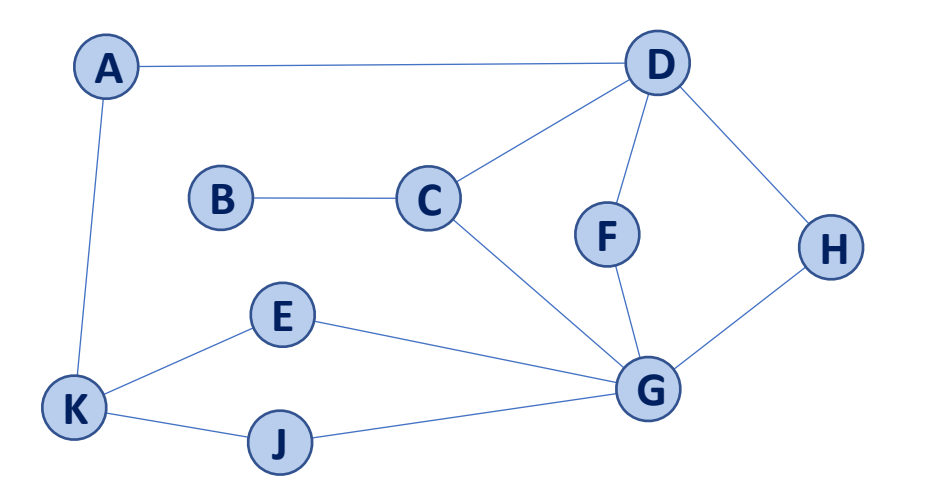

#### Traversal: DFS

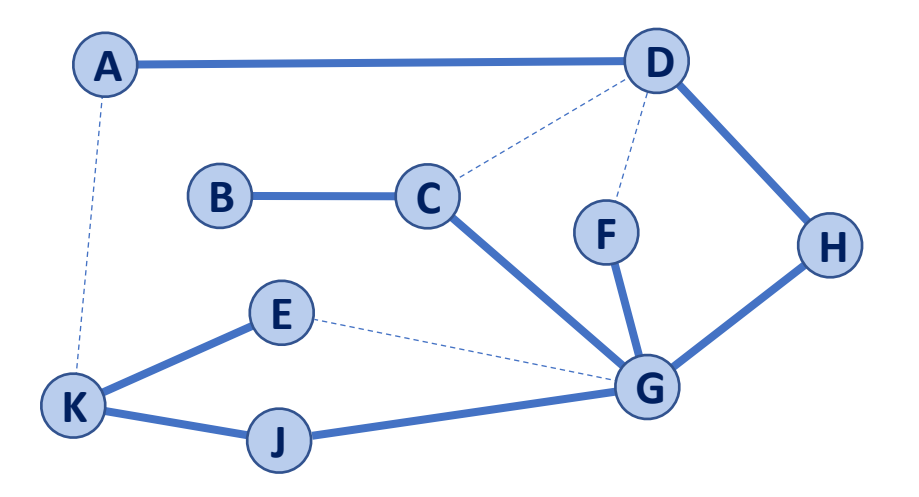

#### **Discovery Edge**

**Back Edge** 

```
BFS(G):
      Input: Graph, G
      Output: A labeling of the edges on 
           G as discovery and cross edges
      foreach (Vertex v : G.vertices()): 
         setLabel(v, UNEXPLORED)
      foreach (Edge e : G.edges()):
         setLabel(e, UNEXPLORED)
      foreach (Vertex v : G.vertices()):
         if getLabel(v) == UNEXPLORED: 
            BFS(G, v)
 1
 2
 3
 4
 5
 6
 7
 8
 9
10
11
12
```

```
BFS(G, v):
      Queue q
      setLabel(v, VISITED)
      q.enqueue(v)
      while !q.empty():
         v = q.dequeue()
         foreach (Vertex w : G.adjacent(v)):
           if getLabel(w) == UNEXPLORED: 
              setLabel(v, w, DISCOVERY)
              setLabel(w, VISITED)
              q.enqueue(w)
           elseif getLabel(v, w) == 
   UNEXPLORED:
              setLabel(v, w, CROSS)
14
15
16
17
18
19
20
21
22
23
24
25
26
27
```

```
DFS(G):
      Input: Graph, G
      Output: A labeling of the edges on 
           G as discovery and back edges
      foreach (Vertex v : G.vertices()): 
         setLabel(v, UNEXPLORED)
      foreach (Edge e : G.edges()):
         setLabel(e, UNEXPLORED)
      foreach (Vertex v : G.vertices()):
         if getLabel(v) == UNEXPLORED: 
            DFS(G, v)
 1
 2
 3
 4
 5
 6
 7
 8
 9
10
11
12
```

```
DFS(G, v):
    Queue q
      setLabel(v, VISITED)
      q.enqueue(v)
     while !a.empty():
       v = q. dequeue () foreach (Vertex w : G.adjacent(v)):
          if getLabel(w) == UNEXPLORED: 
              setLabel(v, w, DISCOVERY)
            setLabel(w, VISITED)
            DFS(G, w)
          elseif getLabel(v, w) == 
   UNEXPLORED:
              setLabel(v, w, BACK)
14
15
16
17
18
19
20
21
22
23
24
25
26
27
```
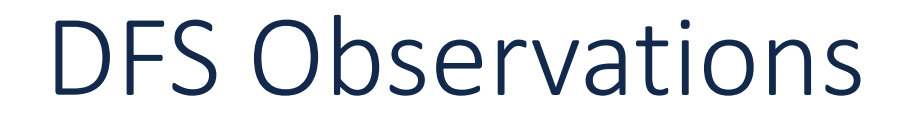

**Obs. 1:** DFS can be used to count components.

**Obs. 2:** DFS can be used to detect cycles.

**Obs. 3:** In DFS, **d** provides no clear meaning

#### DFS vs BFS

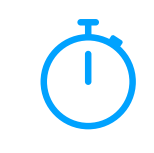

#### **DFS: BFS:**

Pros**:** Pros**:**

#### Cons: Cons:

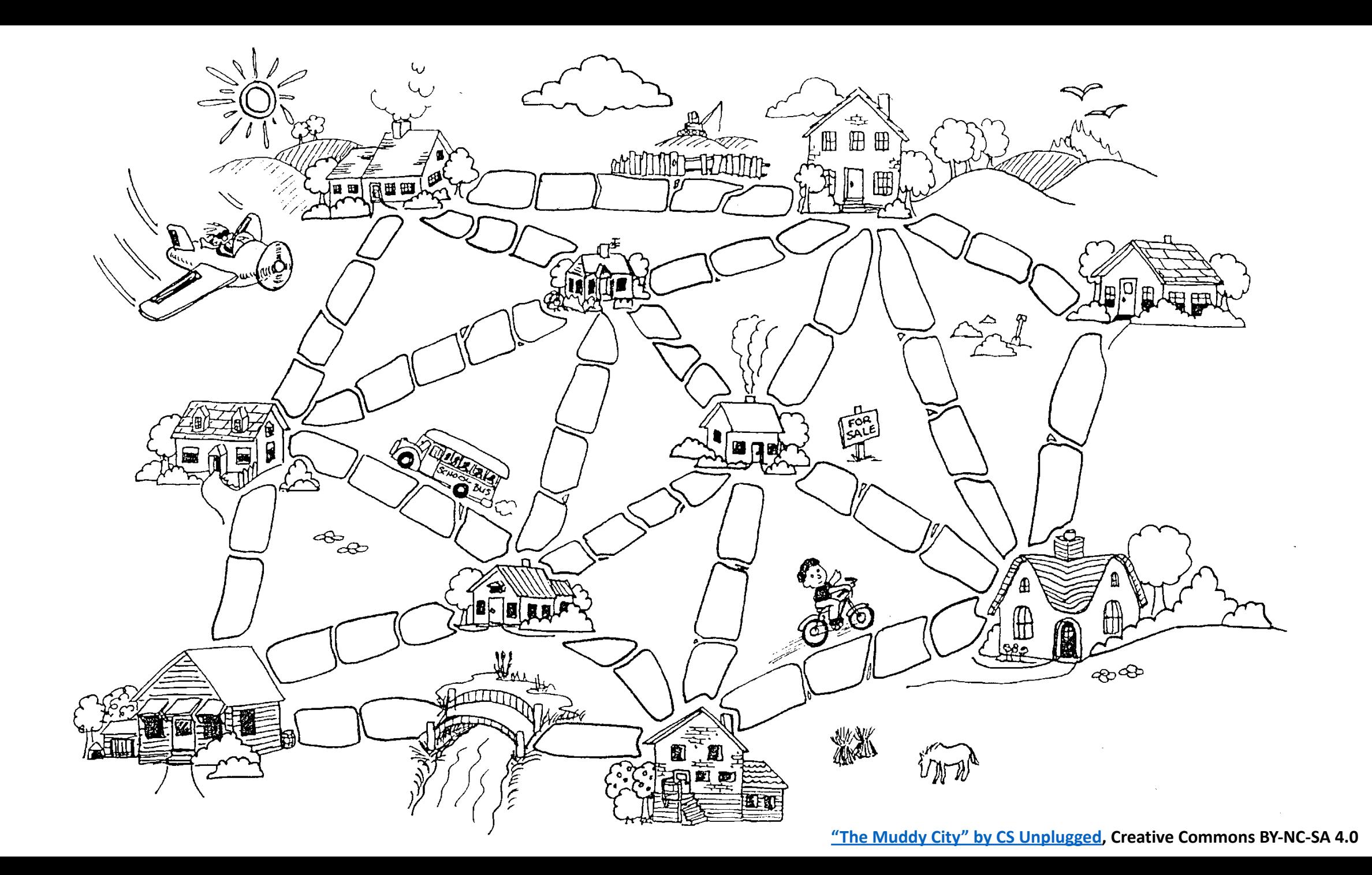

Minimum Spanning Tree Algorithms

**Input:** Connected, undirected graph **G** with edge weights (unconstrained, but must be additive)

**Output:** A graph G' with the following properties:

- G' is a spanning graph of G
- G' is a tree (connected, acyclic)
- G' has a minimal total weight among all spanning trees 8

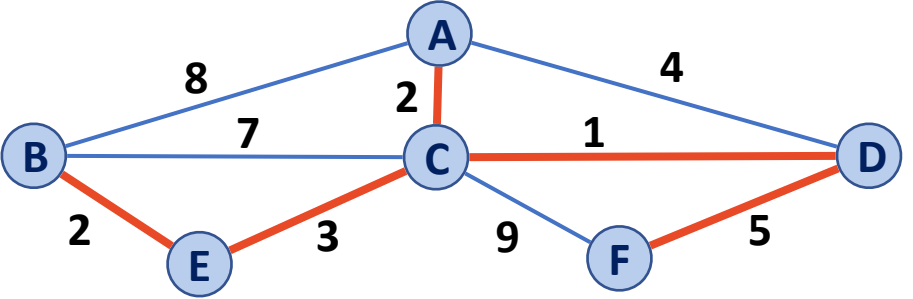

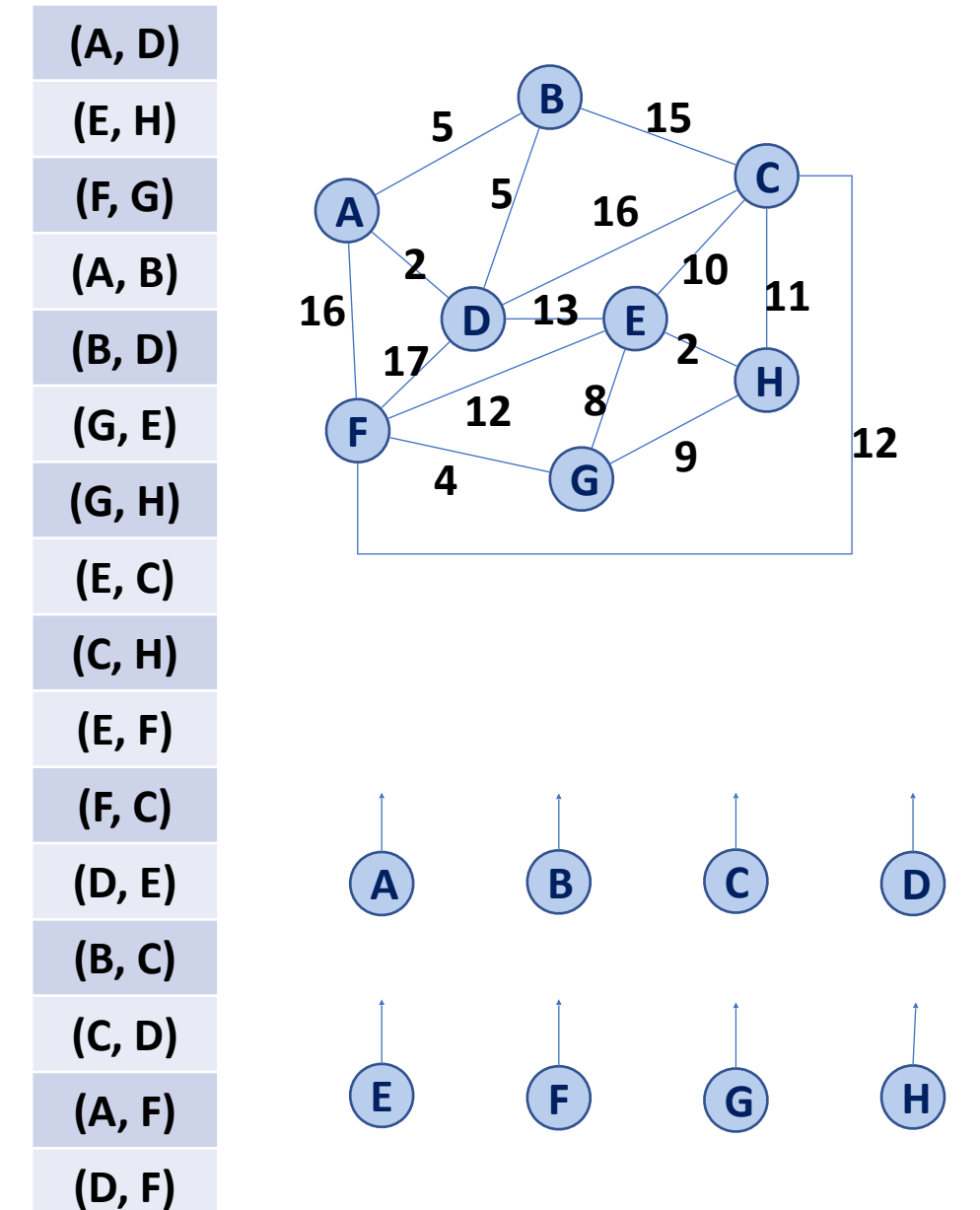

```
KruskalMST(G):
  DisjointSets forest
   foreach (Vertex v : G):
     forest.makeSet(v)
  PriorityQueue Q // min edge weight
   foreach (Edge e : G):
     Q.insert(e)
 Graph T = (V, \{\}) while |T.edges()| < n-1:
    Vertex (u, v) = Q.removeMin()
     if forest.find(u) != forest.find(v):
        T.addEdge(u, v)
        forest.union( forest.find(u),
                       forest.find(v) )
```
 **return T**

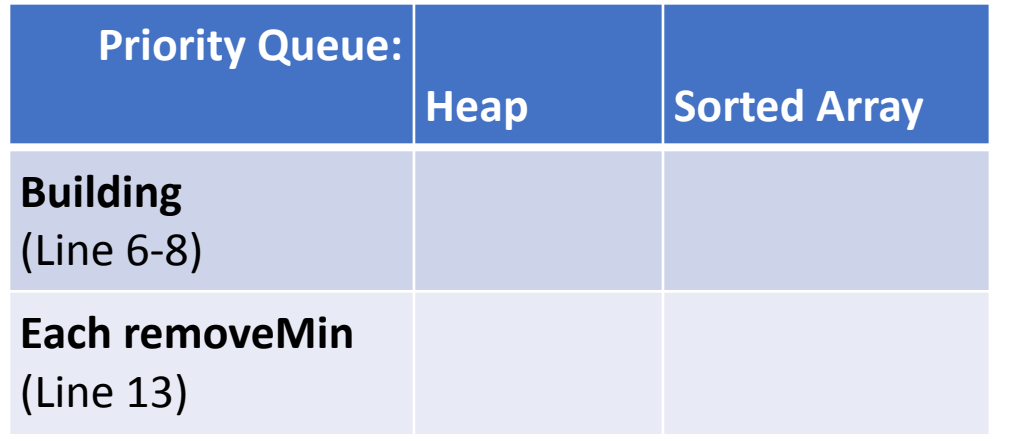

**1 2**

**11**

**17 18**

```
KruskalMST(G):
      DisjointSets forest
      foreach (Vertex v : G):
        forest.makeSet(v)
      PriorityQueue Q // min edge weight
      foreach (Edge e : G):
         Q.insert(e)
     Graph T = (V, \{\}) while |T.edges()| < n-1:
        Vertex (u, v) = Q.removeMin()
         if forest.find(u) != forest.find(v):
            T.addEdge(u, v)
            forest.union( forest.find(u),
                           forest.find(v) )
      return T
 3
10
12
13
14
15
16
19
```
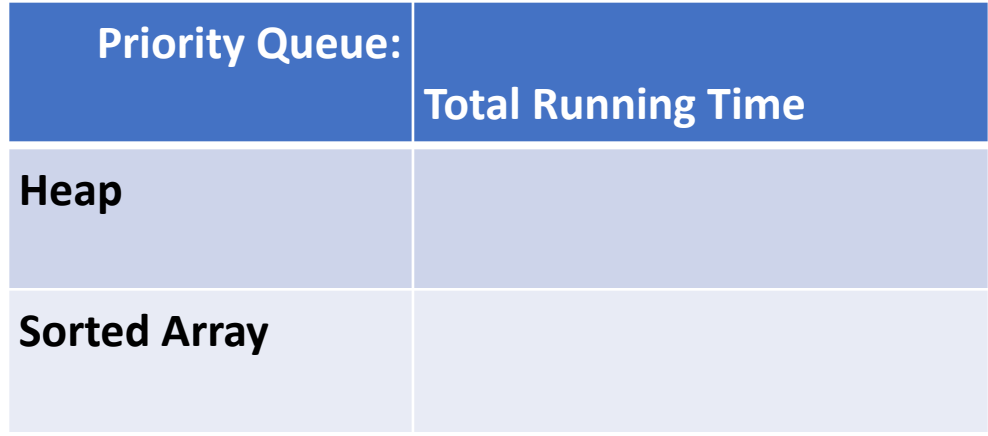

```
KruskalMST(G):
       DisjointSets forest
       foreach (Vertex v : G):
         forest.makeSet(v)
       PriorityQueue Q // min edge weight
       foreach (Edge e : G):
         Q.insert(e)
      Graph T = (V, \{\}) while |T.edges()| < n-1:
         Vertex (u, v) = Q.removeMin()
         if forest.find(u) != forest.find(v):
            T.addEdge(u, v)
            forest.union( forest.find(u),
                           forest.find(v) )
       return T
 1
 2
 3
 4
 5
 6
 7
 8
 9
10
11
12
13
14
15
16
17
18
19
```
#### **Which Priority Queue Implementation is better for running Kruskal's Algorithm?**

• Heap:

• Sorted Array:

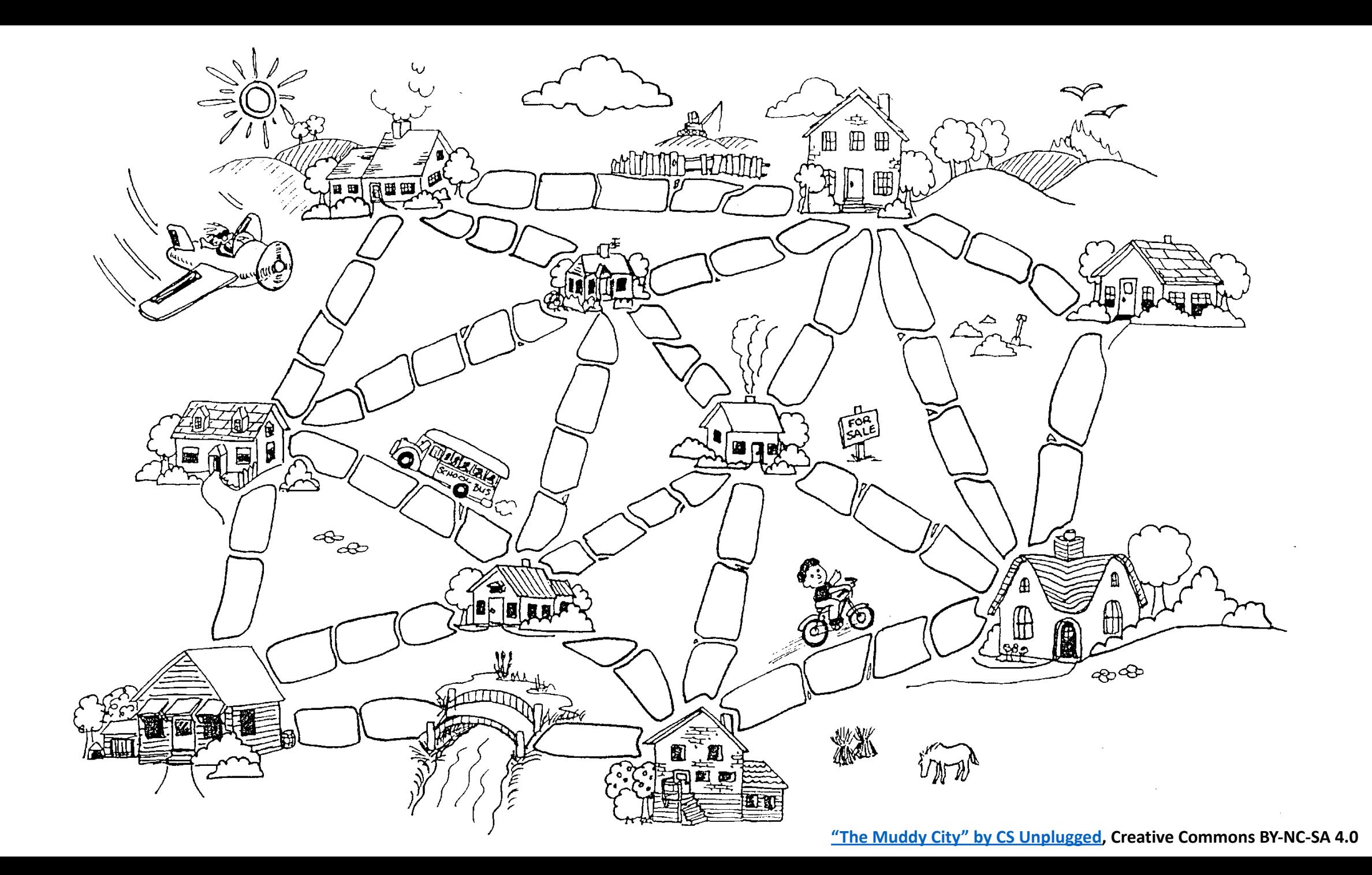